#### **LISTA DE VERIFICACION DE CAPACITACION DE INICIO RAPIDO**

*Get Free Education or to P150 in 2 weeks or less!*

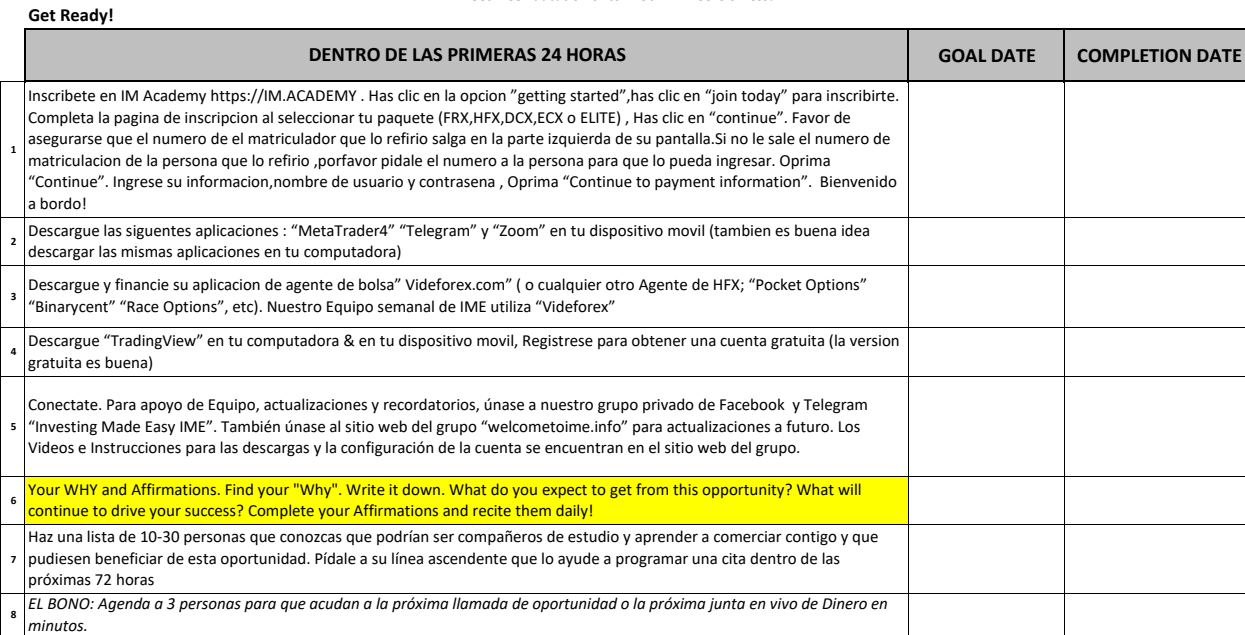

#### **Get Set!**

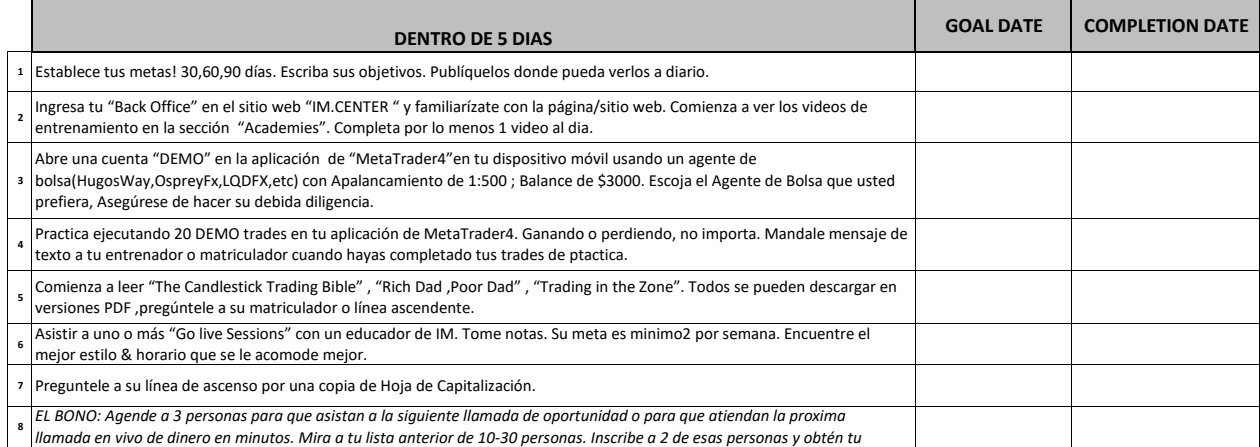

**Go!**

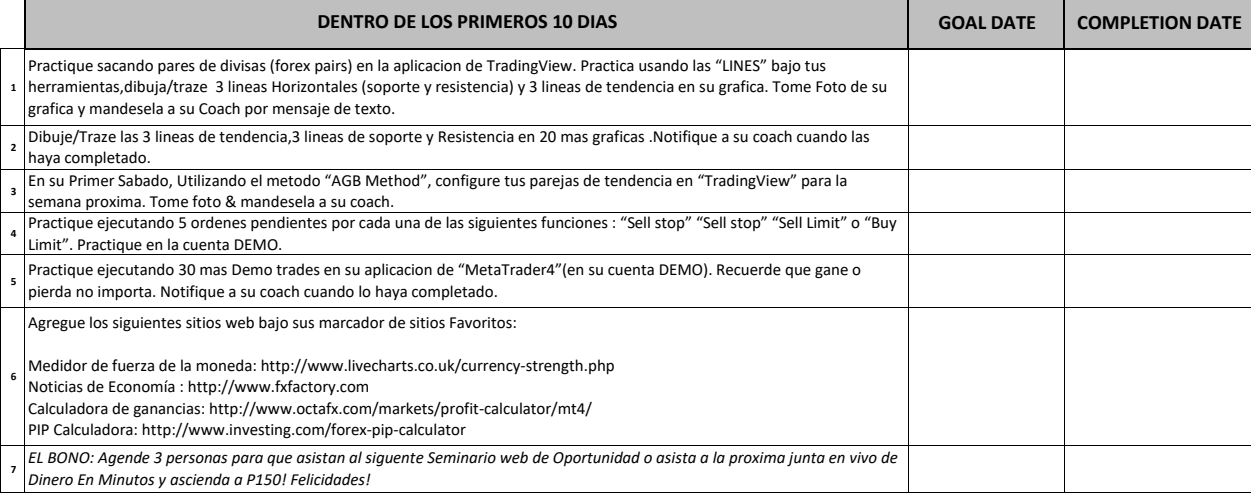

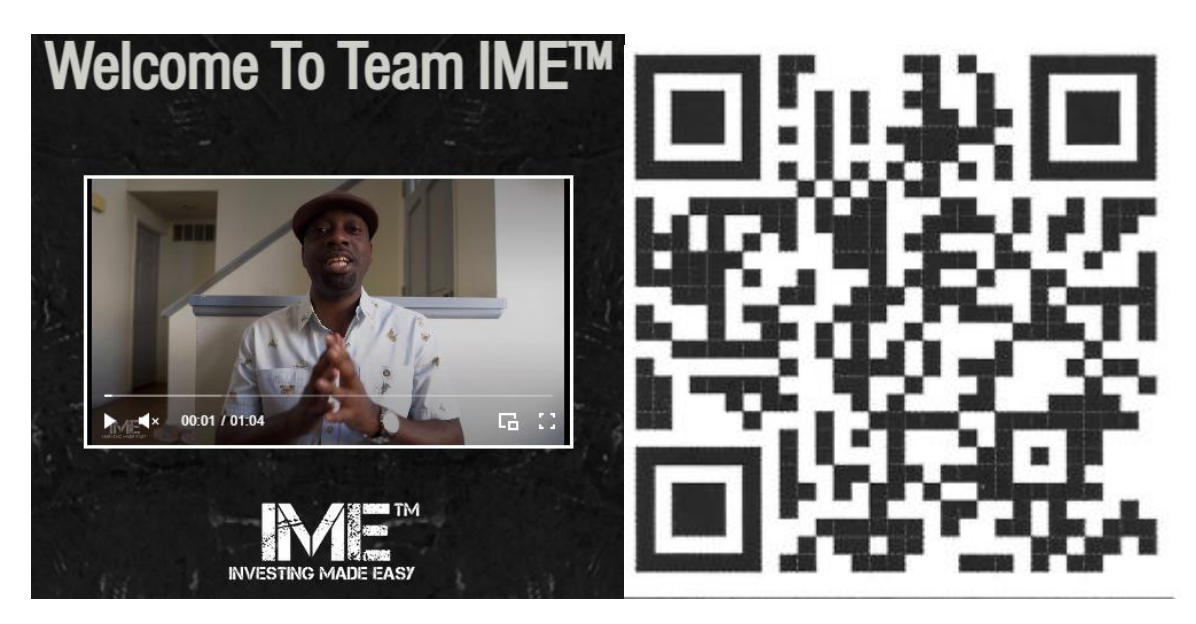

<https://www.welcometoime.info/>

### **Nuevos integrantes del Equipo Empiecen Aqui!**

FRX Training **HFX Training IBO** Training

### *LISTA DE VERIFICACION DE CAPACITACION DE INICIO RAPIDO*

#### **DENTRO DE LAS PRIMERAS 24 HORAS**

**1- Inscribete** en IM Academy [https://IM.ACADEMY](https://im.academy/) . Has clic en la opcion "getting started",has clic en "join today" para inscribirte. Completa la pagina de inscripcion al seleccionar tu paquete (FRX,HFX,DCX,ECX o ELITE) , Has clic en "continue". Favor de asegurarse que el numero de el matriculador que lo refirio salga en la parte izquierda de su pantalla.Si no le sale el numero de matriculacion de la persona que lo refirio ,porfavor pidale el numero a la persona para que lo pueda ingresar. Oprima "Continue". Ingrese su informacion,nombre de usuario y contrasena , Oprima "Continue to payment information". Bienvenido a bordo!

**2- Descargue** las siguentes aplicaciones : "MetaTrader4" "Telegram" y "Zoom" en tu dispositivo movil (tambien es buena idea descargar las mismas aplicaciones en tu computadora)

**3-Descargue y financie** su aplicacion de agente de bolsa" Videforex.com" ( o cualquier otro Agente de HFX; "Pocket Options" "Binarycent" "Race Options", etc). Nuestro Equipo semanal de IME utiliza "Videforex"

**4-Descargue** "TradingView" en tu computadora & en tu dispositivo movil, Registrese para obtener una cuenta gratuita (la version gratuita es buena)

**5- Conectate.** Para apoyo de Equipo, actualizaciones y recordatorios, únase a nuestro grupo privado de Facebook y Telegram "Investing Made Easy IME". También únase al sitio web del grupo "welcometoime.info" para actualizaciones a futuro. Los Videos e Instrucciones para las descargas y la configuración de la cuenta se encuentran en el sitio web del grupo.

**6- Haz una lista** de 10-30 personas que conozcas que podrían ser compañeros de estudio y aprender a comerciar contigo y que pudiesen beneficiar de esta oportunidad. Pídale a su línea ascendente que lo ayude a programar una cita dentro de las próximas 72 horas

**7- EL BONO:** Agenda a 3 personas para que acudan a la próxima llamada de oportunidad o la próxima junta en vivo de Dinero en minutos.

#### **DENTRO DE 5 DIAS**

**1-Establece** tus metas! 30,60,90 días. Escriba sus objetivos. Publíquelos donde pueda verlos a diario.

**2-Ingresa** tu "Back Office" en el sitio web "IM.CENTER " y familiarízate con la página/sitio web. Comienza a ver los videos de entrenamiento en la sección "Academies". Completa por lo menos 1 video al dia.

**3- Abre** una cuenta "DEMO" en la aplicación de "MetaTrader4"en tu dispositivo móvil usando un agente de bolsa(HugosWay,OspreyFx,LQDFX,etc) con Apalancamiento de 1:500 ; Balance de \$3000. Escoja el Agente de Bolsa que usted prefiera, Asegúrese de hacer su debida diligencia.

**4- Practica** ejecutando 20 DEMO trades en tu aplicación de MetaTrader4. Ganando o perdiendo, no importa. Mandale mensaje de texto a tu entrenador o matriculador cuando hayas completado tus trades de ptactica.

**5-Comienza** a leer "The Candlestick Trading Bible" , "Rich Dad ,Poor Dad" , "Trading in the Zone". Todos se pueden descargar en versiones PDF ,pregúntele a su matriculador o línea ascendente.

**6-Asistir** a uno o más "Go live Sessions" con un educador de IM. Tome notas. Su meta es minimo2 por semana. Encuentre el mejor estilo & horario que se le acomode mejor.

**7-Preguntele** a su línea de ascenso por una copia de Hoja de Capitalización.

**8-EL BONO:** Agende a 3 personas para que asistan a la siguiente llamada de oportunidad o para que atiendan la proxima llamada en vivo de dinero en minutos. Mira a tu lista anterior de 10-30 personas. Inscribe a 2 de esas personas y obtén tu educación de gratis(dales una copia de esta lista de verificación rapida)

#### **DENTRO DE LOS PRIMEROS 10 DIAS**

**1- Practique** sacando pares de divisas (forex pairs) en la aplicacion de TradingView. Practica usando las "LINES" bajo tus herramientas,dibuja/traze 3 lineas Horizontales (soporte y resistencia) y 3 lineas de tendencia en su grafica. Tome Foto de su grafica y mandesela a su Coach por mensaje de texto.

**2- Dibuje/Traze** las 3 lineas de tendencia,3 lineas de soporte y Resistencia en 20 mas graficas .Notifique a su coach cuando las haya completado.

**3-En su Primer Sabado,** Utilizando el metodo "AGB Method", configure tus parejas de tendencia en "TradingView" para la semana proxima. Tome foto & mandesela a su coach.

**4- Practique** ejecutando 5 ordenes pendientes por cada una de las siguientes funciones : "Sell stop" "Sell stop" "Sell Limit" o "Buy Limit". Practique en la cuenta DEMO.

**5- Practique** ejecutando 30 mas Demo trades en su aplicacion de "MetaTrader4"(en su cuenta DEMO). Recuerde que gane o pierda no importa. Notifique a su coach cuando lo haya completado.

**6-Agregue** los siguientes sitios web bajo sus marcador de sitios Favoritos:

Medidor de fuerza de la moneda:<http://www.livecharts.co.uk/currency-strength.php>

Noticias de Economía : [http://www.fxfactory.com](http://www.fxfactory.com/)

Calculadora de ganancias:<http://www.octafx.com/markets/profit-calculator/mt4/>

PIP Calculadora:<http://www.investing.com/forex-pip-calculator>

**7- EL BONO:** Agende 3 personas para que asistan al siguente Seminario web de Oportunidad o asista a la proxima junta en vivo de Dinero En Minutos *y ascienda a P150! Felicidades!* 

### **A Quien puedo ayudar? Quien necesita saber de esta oportunidad?**

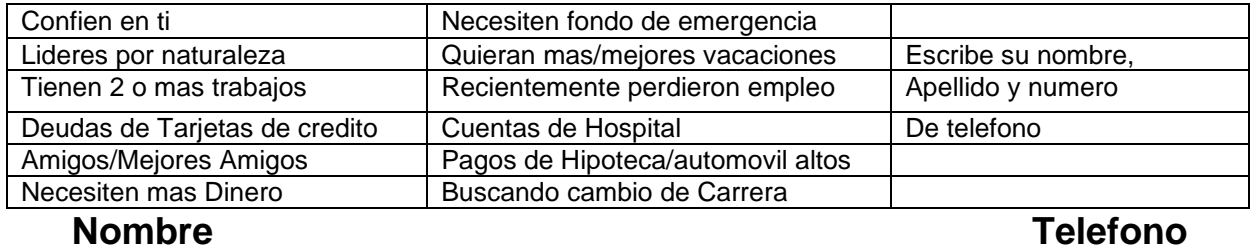

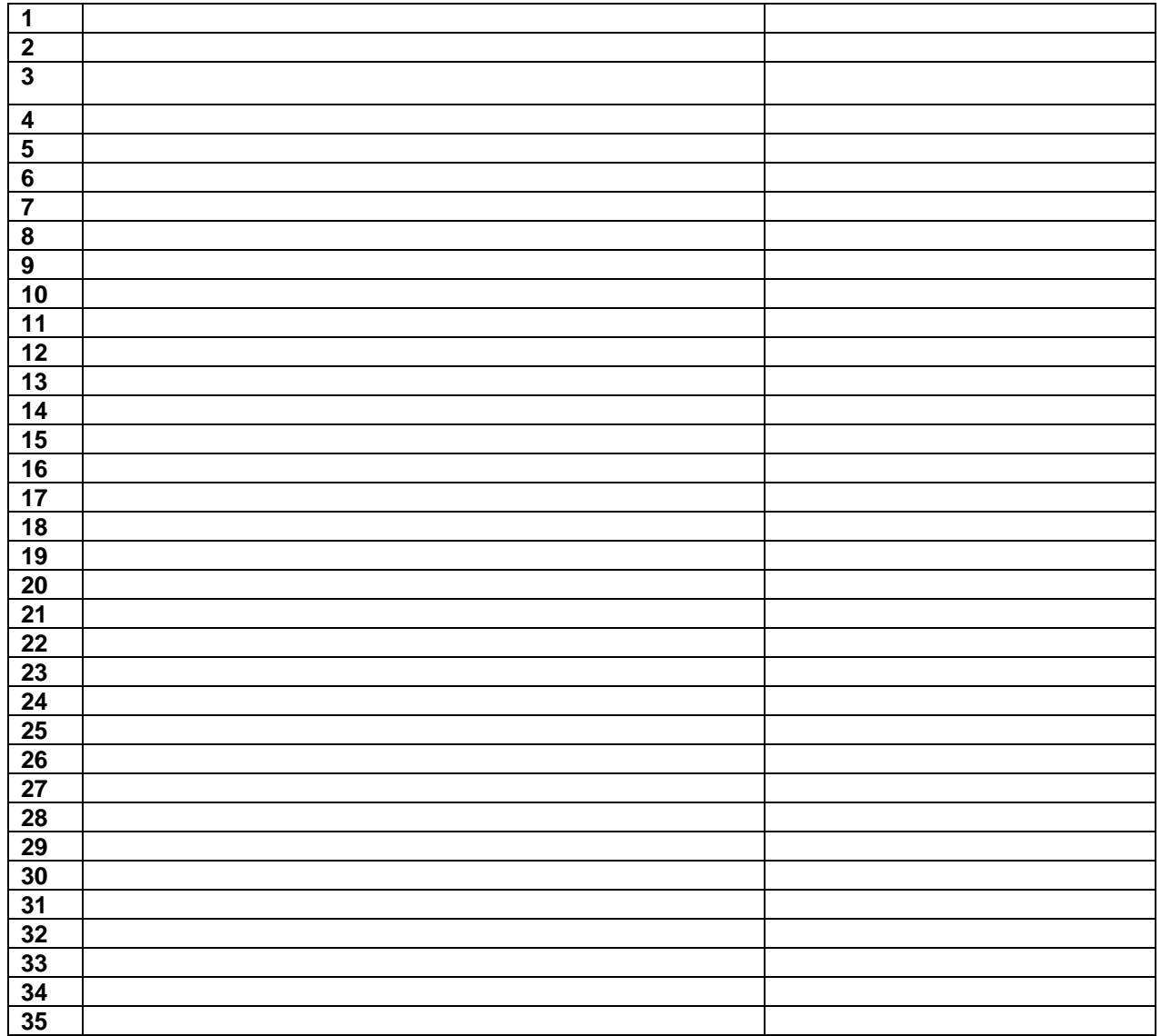

# Mi "Porque"

Porque voy a trabajar con dedicacion, consistencia y pasion para lograr mis

Sueños y tener éxito en este negocio.

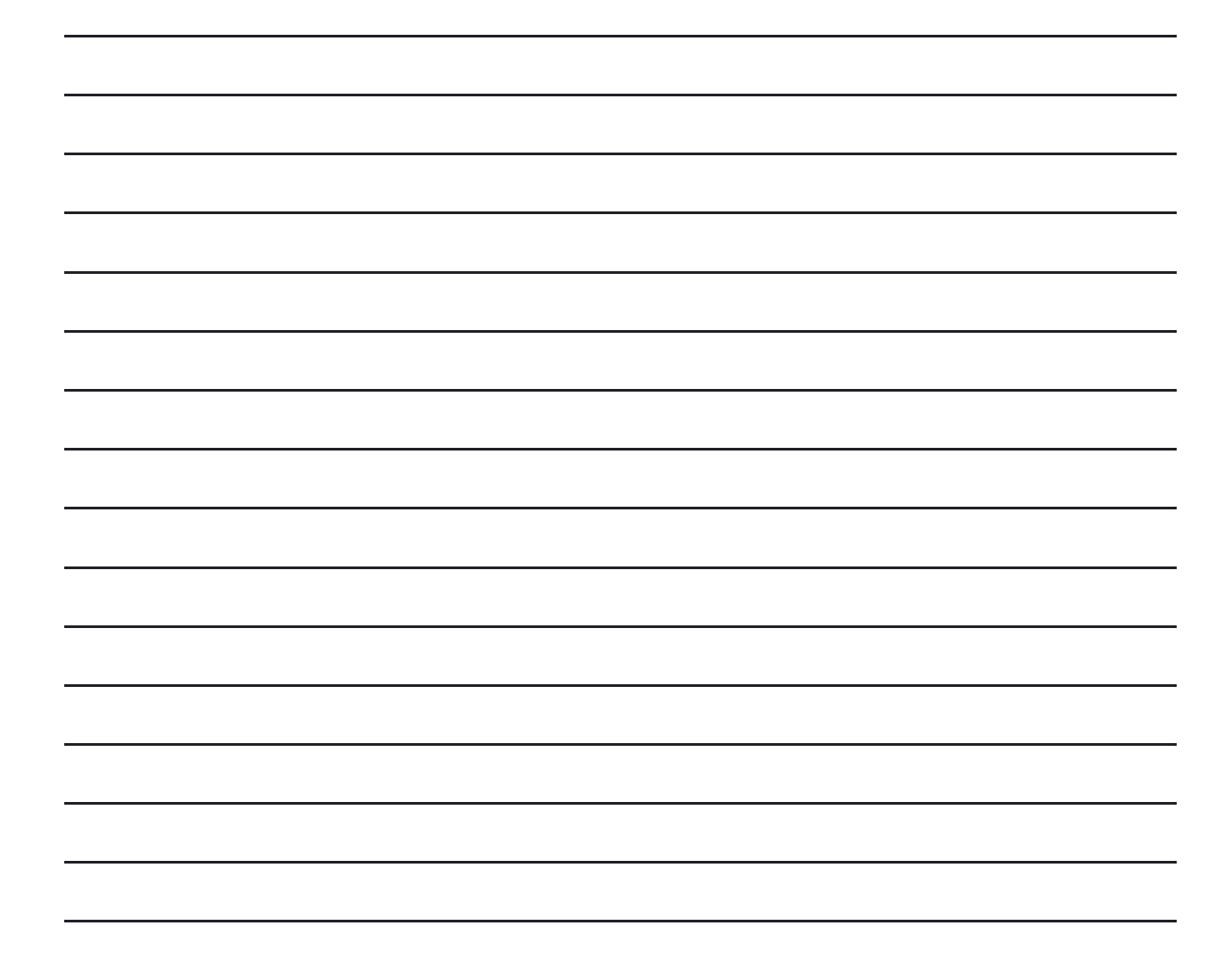

# **Afirmaciones Diarias**

**Estas pueden ser cualquiera pero deben ser especificas a tus metas y leerse por lo menos dos veces en la mañana, cuando te despiertes y dos veces en la noche antes de irte a dormir. También puedes leerlas a lo largo del día para seguirte motivando. Debajo están ejemplos de una seria de Afirmaciones Diarias. Las puedes utilizar para empezar:**

*Estoy tan Feliz y bendecido ahora que...*

*Soy Chairman25 ganando \$25,000 al mes.*

*Estoy ayudando a 8-10 personas a ganar \$1000 al mes.*

*Estoy atrayendo a Líderes en todo el mundo.*

**Ahora es tu turno!**

 $\mathcal{L}=\mathcal{L}=\mathcal{$ 

\_\_\_\_\_\_\_\_\_\_\_\_\_\_\_\_\_\_\_\_\_\_\_

\_\_\_\_\_\_\_\_\_\_\_\_\_\_\_\_\_\_\_\_\_\_

**"Estoy tan Feliz y bendecido ahora que...**

**Estoy atrayendo a Líderes en todo el mundo."**

*Asegúrese de recitar con pasión y convicción. Estos son tus metas y sueños. Dilos como si los quisieras porque te los mereces!*

## **Hábitos de Comerciantes Exitosos**

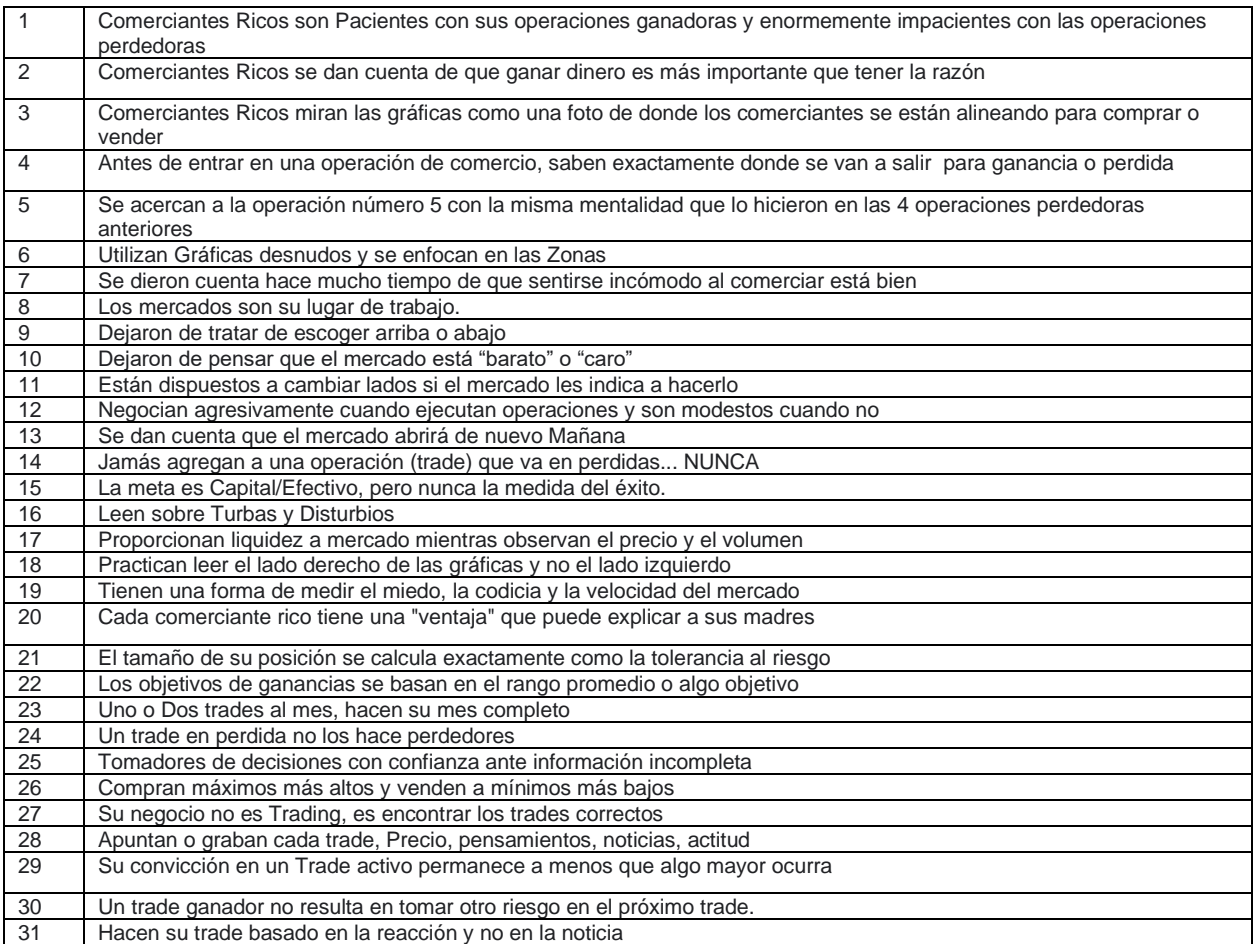

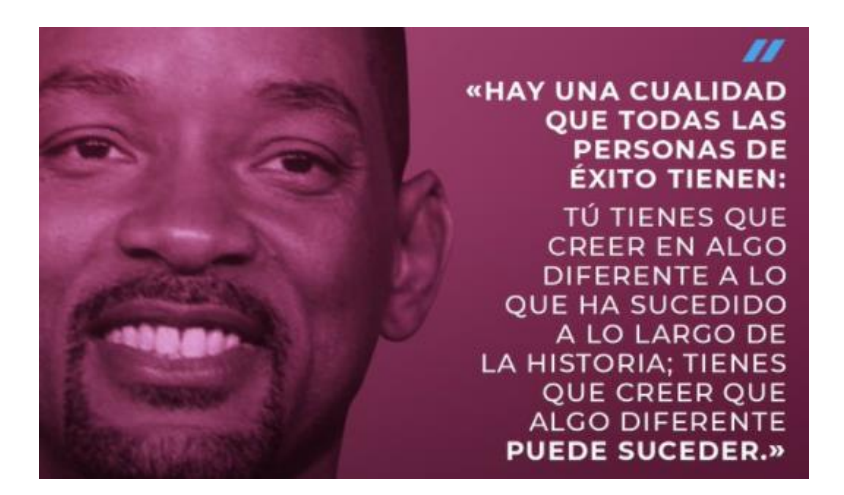

### *Sigue estos pasos para activar subtitulos en Español en los Videos:*

1. En la parte inferior derecha, haz clic en Configuración

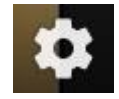

2. Haz clic en Subtítulos.

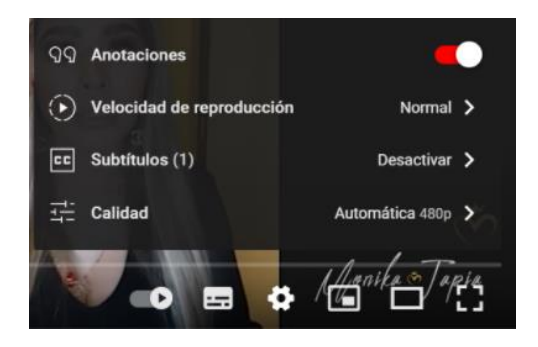

3. Selecciona un idioma.

### **Ivan Tapia –Chairman Elite**

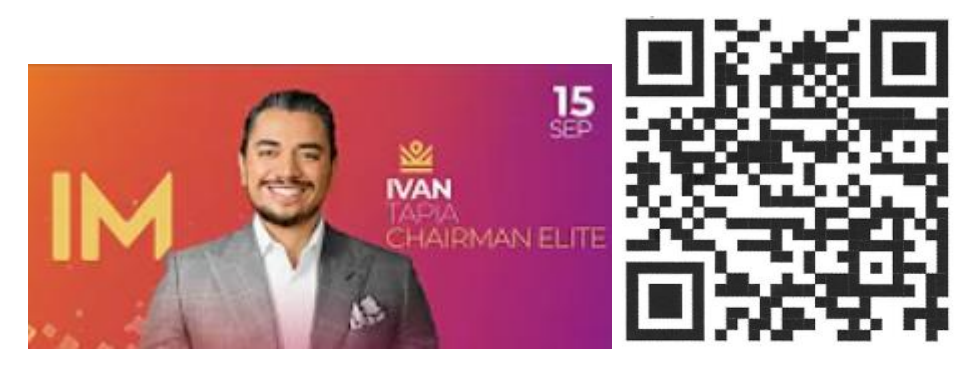

### **6 Pasos al éxito**

### **<https://youtu.be/PKkJ90F72Ls>**

- **1- Determine y sepa exactamente cuánto dinero quiere ganar**
	- **a. Sepa que quiere. Sepa su valor. Que se le pague por lo que usted valga.**
	- **b. "Trabaje tiempo completo en su empleo, trabaje medio tiempo en su fortuna"- Jim Rohn**
	- **c. La gente se motiva por medio de inspiración o por medio de dolor.**
	- **d. Anote sus 5 razones porque ganaras \$xxxx por mes**
	- **e. Mire esta lista diariamente.**

#### **2- Escribe el sacrificio**

- **a. Que estás dispuesto a renunciar para lograr tus objetivos(la parranda ,comida rápida, deportes,etc?**
- **b. Gana enfoque! 2 anos cambiaran tu vida**
- **c. Entre más grande sea el sacrificio, más grande serán los resultados .**

#### **3- Metas/Objetivos**

- **a. Trabaja con una meta**
- **b. Establezca fechas para sus objetivos, use un sentido de Urgencia.**
- **c. Cuando vas a lograr tu objetivo ?**
- **d. Escribe diariamente, metas de 30-60-90 días, metas anuales.**
- **e. Se especifico. Toda tu atención debe ser enfocada/centrada en tu objetivo y cumplir la fecha límite.**

#### **4- Plan de acción**

- **a. Si quieres estilo de visa de 5 estrellas, VIP... tienes que tener/dar esfuerzo de 5 estrellas, VIP! Disciplina y determinación**
- **b. El Plan funciona. Tenemos 350 Chaimen, 1000's ganando ingresos residuales y 1000's ganando dinero del intercambio de divisas/monedas (trading/forex trading)**
- **c. Carga tu plan/planificador contiguo & léelo diariamente**

#### **5- Escribe tus Afirmaciones**

**a. Estoy tan feliz y bendecido ahora que …**

#### **6- Repite las Afirmaciones Diariamente**

- **a. Dos veces en la mañana ,Dos veces antes de dormir. Con Ojos cerrados ,con sentimiento y fe.**
- **b. Repítelas 100 veces por día!**

### **Jason Brown- Chairman 750**

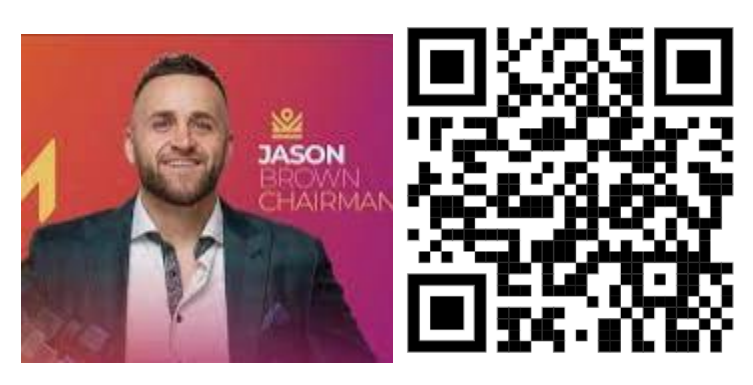

### **10 Consejos para Prospeccion**

**<https://youtu.be/vCu75fxELTs>**

• **Como prospectar con confianza, postura, dar seguimiento y agendando juntas**

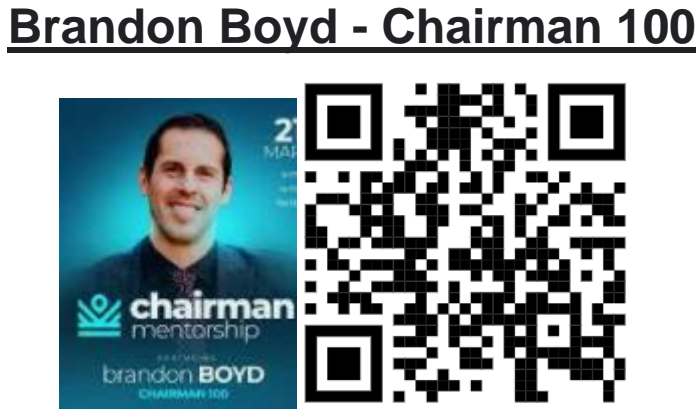

**IM ACADEMY en 6 Minutos**

**<https://youtu.be/-591-ywDd9Q>**

• **Video practico para compartir con prospectos potenciales. Soló 6 minutos, Claro y conciso** 

Ivan Tapia - Chairman Elite

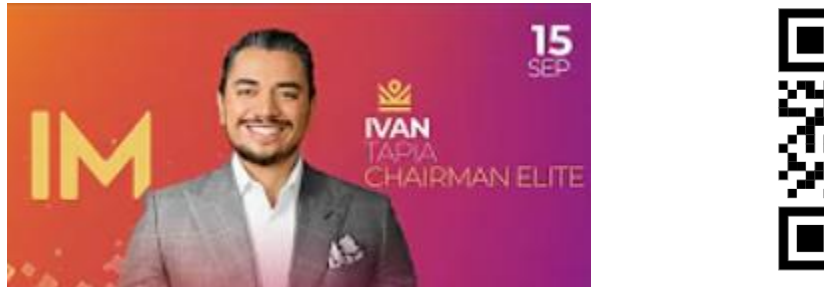

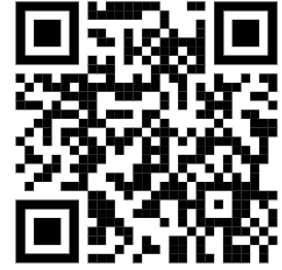

Presentación IM ACADEMIA en 8 minutos (video en ESPANOL)

https://youtu.be/nDRK7rrgJ0o

### **Paloma Sansores – Chairwoman 100**

![](_page_12_Picture_1.jpeg)

### **Presentación IM Academia actualizada 10 minutos (VIDEO en ESPANOL)**

### **<https://youtu.be/G7DrRr3ta3M>**

• **Habla acerca de Compra/Venta de un par de divisas Binarias, Criptomonedas , Bolsa de Valores y Tienda en línea (E-commerce)**

### **Darin Kidd – Lider de Mercadeo en Red**

![](_page_13_Picture_1.jpeg)

**6 Secretos para cerrar un prospecto**

**[https://youtu.be/eiOZXPAA\\_Xl](https://youtu.be/eiOZXPAA_Xl)**

- **Que fue lo que te gusto más de la presentación? El producto ,El negocio o un poco de los dos?**
- **En una escala del 1-10, 10 siendo el equivalente a estoy entusiasmado ,estoy listo, Estoy dentro.....1 siendo No lo estoy ,donde te visualizas?**
- **Cuánto dinero tendrías que hacer mensualmente para que valga tu tiempo ? \$200, \$200, \$1000**
- **Cuantas horas por semana estas dispuesto a estar disponible para ganar esos \$200, \$200, \$1000 mensuales ? 2, 5,10 horas**
- **Cuanto tiempo me darías para darme la oportunidad de ayudarte a ganar esos \$200, \$200, \$1000 por mes trabajando 2,5,10 horas por semana? 3,6,12 meses?**
- **Si te puedo ensenar como trabajar 10 horas por semana & ganar esos \$1000 al mes en los siguientes 6 meses, estarías dispuesto a unirte y comenzar en la empresa ya?**

### **Sashin Govender - Lider de Mercadeo en Red**

![](_page_14_Picture_1.jpeg)

### **Formula PS3**

<https://www.youtube.com/watch?v=6i67xHCoFG8>

- 1- Pique al interés de la persona
	- A. " Mantienes tus opciones de ingreso abiertas?"
	- B. No les digas todo.
- 2-Muestra el plan
	- A. Envía el video, invita a las reuniones ,invita a las llamadas de zoom
	- B. Tu trabajo es tratar de que vean el plan. Eso es todo!
- 3- Llamada de 3
	- A. Llama a tu líder/matriculador para que valide, verifique , edifique y te ayude a cerrar la llamada
	- B. Tu edifica a tu líder a tu prospecto
	- C. Tu edifica tu prospecto a tu líder
	- D. Mantén silencio

![](_page_15_Picture_0.jpeg)

### **Unirte a la fuerza Laboral/Empleo vs Unirte a IM Academy**

**[https://youtu.be/\\_w4wdoDBQU0](https://youtu.be/_w4wdoDBQU0)**

- **Te hace pensar en las diferentes mentalidades entre un empleo & Mercadeo en Red**
- **Como invertir tu tiempo vs tu dinero**

### **Jessie Lee Ward- Lider de Mercadeo en Red**

![](_page_16_Picture_1.jpeg)

### **4-2-1 Systema de Redes Sociales**

**<https://youtu.be/sStoAfcLCCw>**

- **Como ejecutar una compañía exitosa en las redes sociales**
- **No lo vuelques/no te excedas**
- **Fácil, simple, claro.**

### **Matt Rosa –Chairman 750**

![](_page_17_Picture_1.jpeg)

**La invitación Perfecta**

### **<https://youtu.be/Lo5iNwLCCho>**

**1- Agarra el teléfono & comienza a marcar! Entusiasmo y sentido de urgencia es todo! Lo tienen que escuchar en tu tono de voz. Certeza. Exclusividad . Menos es más . "Oportunidad, Negocios, etc.." Tienen que visualizarlo .**

**2- Que sientan o vean que estas de Prisa. Como que estas apurado en acudir a un compromiso. No les des mucha información. No trates de contestar todas las preguntas que tengan, diles que vas de apuro. " Hola Bob, tengo que unirme a otra llamada en un minuto... pero quería ver si te puedo ensenar algo y después me des tu opinión?"**

**3- Que abran su agenda/Borren su agenda**

**"Bob, Cuando en las próximas 48 horas vas a tener oportunidad de ver el video?" , "Bob , que tienes que hacer esta noche a las 7pm?" , " Bob vas a estar libre el Sábado por la Mañana por unos 30 minutos?"**

**4- Agrega valor. Que hay en esto para ellos ? "La razón por la que te llamo... Recién me entere de esto y quiero tu opinión. Pensé en ti porque …" Alágalos. Porque necesitan lo que tú tienes/ofreces? Despierta Curiosidad .** 

**5- Llévatelo . Minimiza la duración de la conversación . Si hay preguntas, regrésate al punto número dos "vas a estar ocupado en la otra llamada" para que puedas colgar el teléfono. De nuevo, Tienen que ver eso. Aparte , es mejor hacer esto en lugar de tratar de explicar TODO en tan corto tiempo.**

# **Ejemplo de Llamada**

#### **Por ejemplo-Compartiendo un video**

**Yo:** Hola Bob,Te puedo ensenar algo y me puedes dar tu honesta opinión sobre ello? **Bob:** Claro.

**Yo:** Te voy a mandar un video corto de 10 minutos para que lo veas. Crees que Dentro de las próximas 48 horas vayas a tener oportunidad de verlo y después llamarme para darme tu opinión?

**Bob:** Lo puedo ver Hoy alrededor de las 7:00 p.m. Si, me puedes llamar.

**Yo:** Grandioso! Te voy a llamar a las 7:30 pm esta noche. Gracias. Espero escuchar lo que piensas (mándale el enlace del sitio web)

**Bob:** Ok.

*07:30 p.m...*

**Yo:** Que tal Bob, Tuviste oportunidad de ver el video que te mande? **Bob:** Si, lo vi.

**Yo:** Que fue lo que más te gusto del video? Estas interesado en hacer esto conmigo?

**Bob:** Me gusto aprender acerca de Criptomonedas. Si , me gustaría iniciar .

**Yo:** Genial! Vamos a inscribirte para que comiences a aprender esta misma noche !

### Monika Tapia - Chairwoman Elite

![](_page_19_Picture_1.jpeg)

### EL PODER DE UNA MENTE MAESTRA

https://youtu.be/Spzw6-m9BPI

• ¿Te Sientes Frustrada(o) o Estancada(o)? ARRANCA EL 2022 CON UN VERDADERO CAMBIO